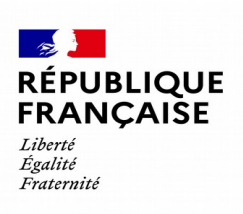

**DIRECTION GÉNÉRALE DES FINANCES PUBLIQUES**

N° 1329-AC

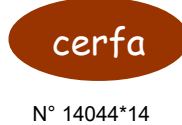

## **COTISATION SUR LA VALEUR AJOUTÉE DES ENTREPRISES**

## **RELEVÉ D'ACOMPTE**

**2023**

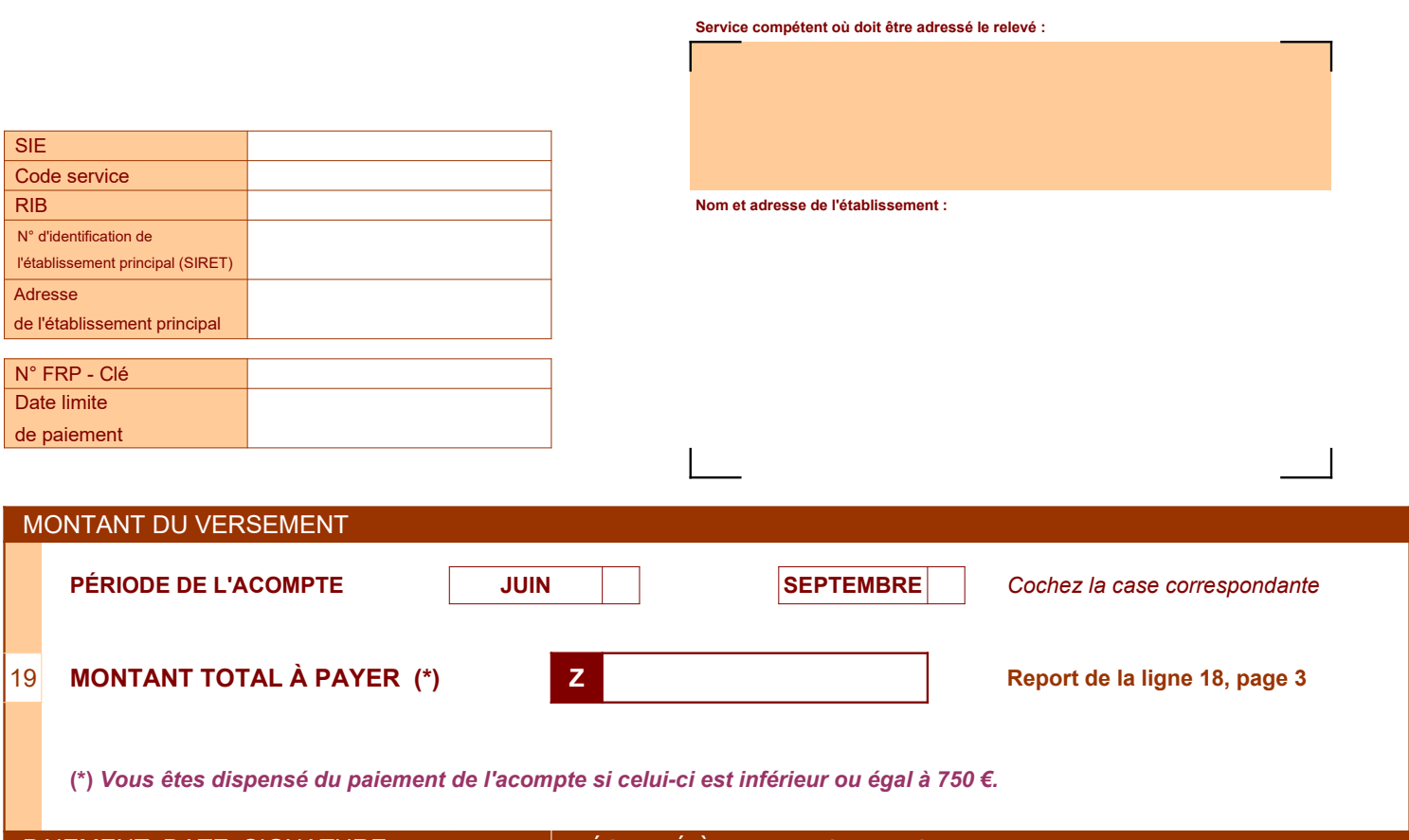

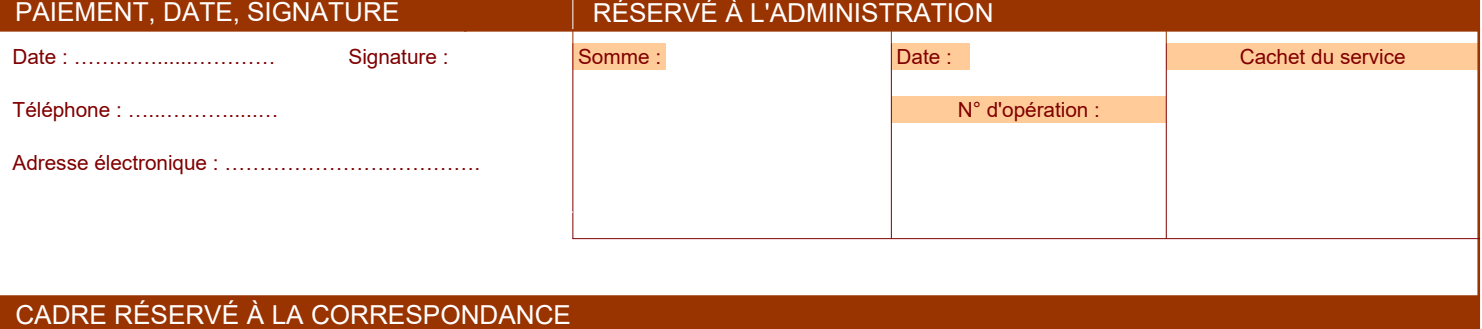

Les dispositions des articles 39 et 40 de la loi n° 78-17 du 6 janvier 1978 relative à l'informatique, aux fichiers et aux libertés, modifiées par la loi n° 2004-801 du<br>6 août 2004, garantissent les droits des personnes ph

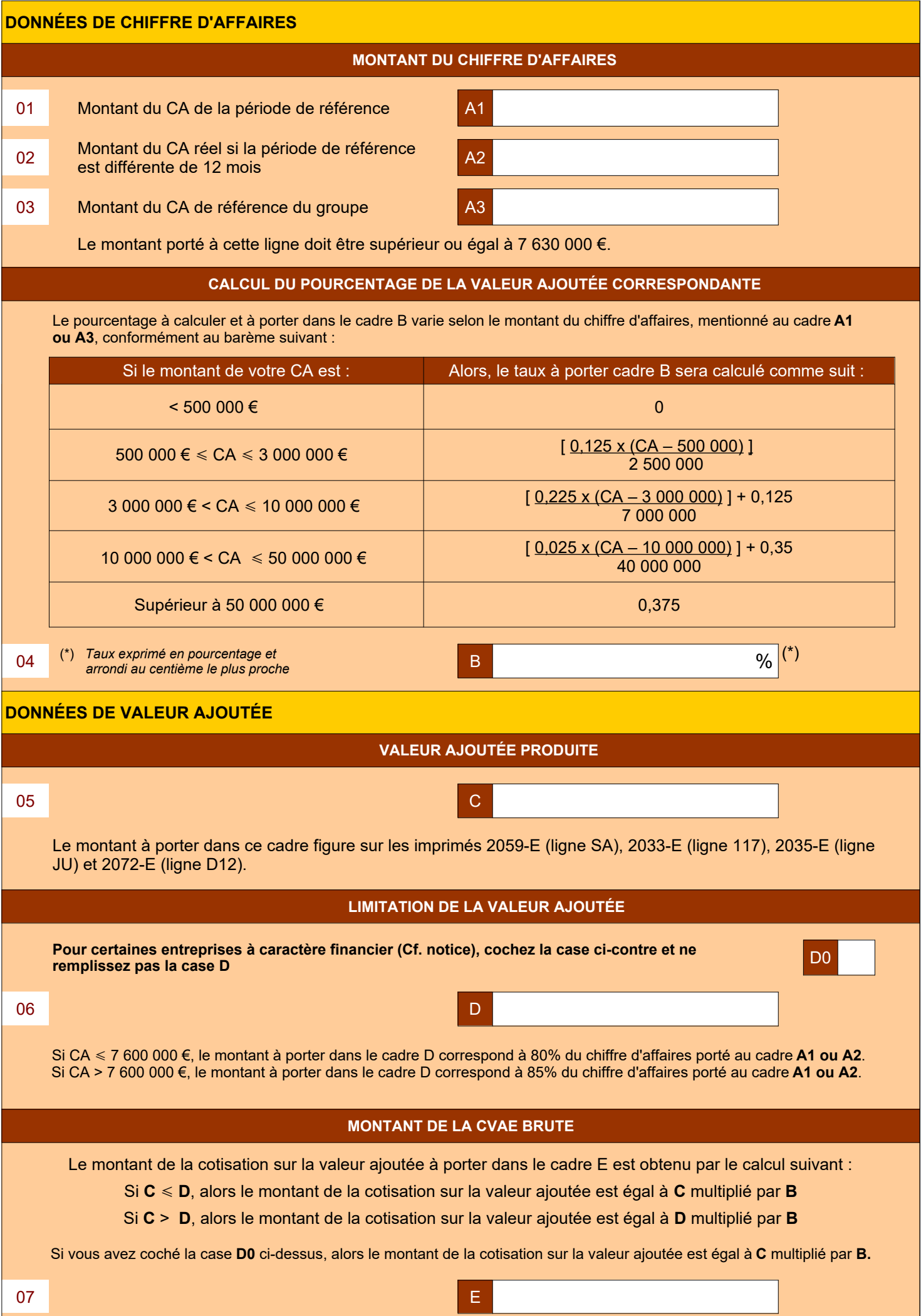

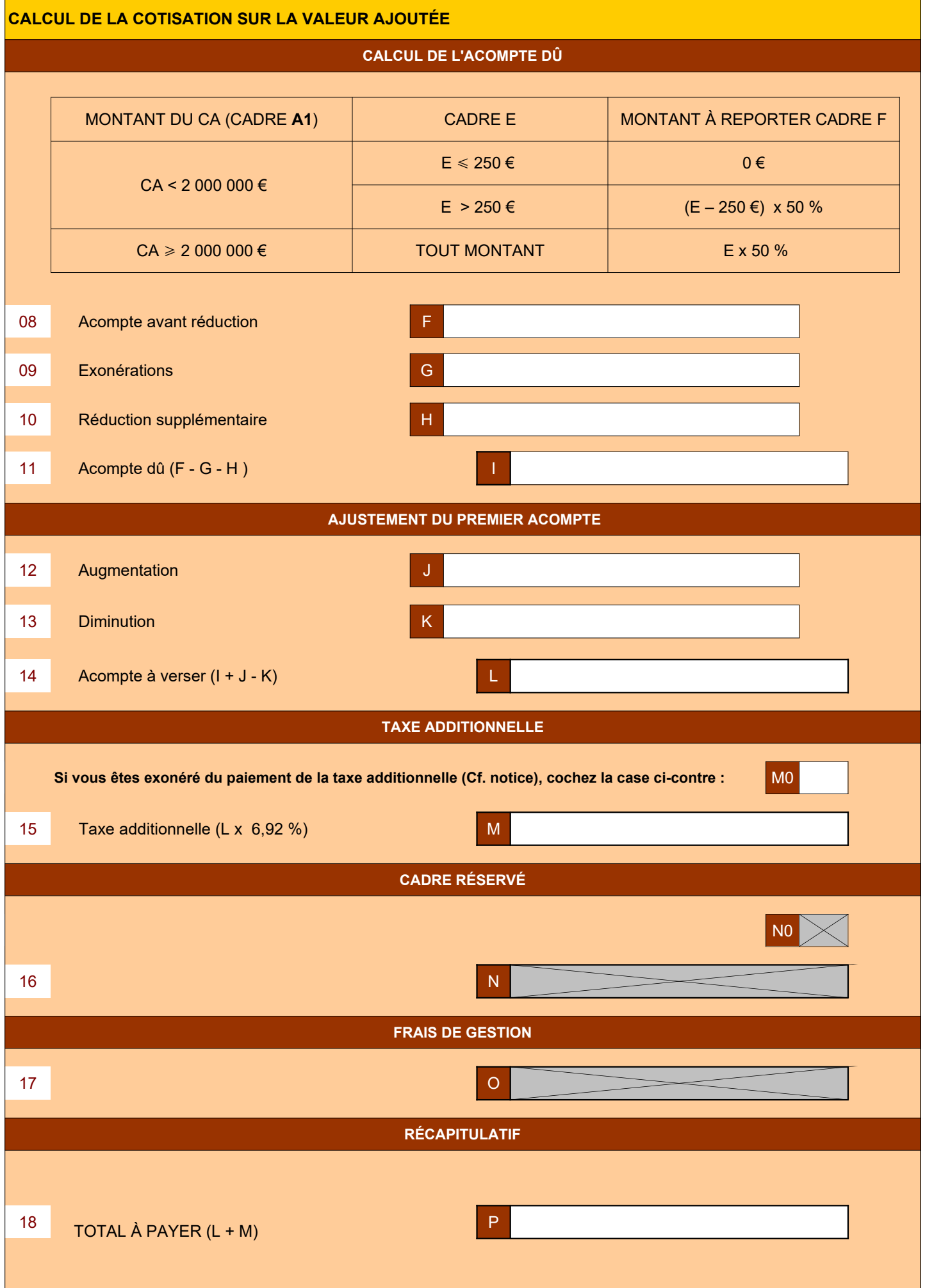